# **Thinkdigit Archive Crack Free Download [Win/Mac] Latest**

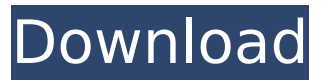

### **Thinkdigit Archive Crack + Registration Code**

Comprehensive listing of all the software available for download from Digit Magazine: - - - - - - - - - - - - - - - - - - - - - - - - - - - - - - - - - - - - - - - - - - - - - - - - - - - - - - - - - - - - - - - - - - - - - - - - - - - - - - - - - - - - - - - - - - - - - -

- - - - -

#### **Thinkdigit Archive Crack+ Activation Code With Keygen**

The software will search through your local drives for software that is listed in Digit Magazine. It will search in the Digit directory and will scan down the database and install the software you want to download. If it finds the CD, it will use CNET and add the software to the download list. If it finds the DVD, it will use Digit Magazine site, for viewing the single software. The Digit archive Software has 4 major features: The application searches all your drives for software. It searches the database for the desired software. It can view a collection of CD's, or a collection of DVDs. Download the software given in the magazine of you desire. Features of the Application The application has an easy to use GUI. It will automatically search all your local drives. It will search the database for the software you wanted to download. It has an option to download the software if it finds it in the magazine. If the software is on a CD it will ask for what CD and what disk you want to download. If the software is on a DVD it will ask for what DVD you want to download. It has an option to record what disk you've downloaded and what time. Each software entry has a link to the target software to download, and a link to view the software on Digit magazine's website. Download Digit magazine software It's easy to find the software that you want, all you need to do is search on the application's GUI with the month and the year you want to search, and click the search button. If it is an offline magazine, you will have to download the software on your desktop, and then it will be used to complete the download. Download Digit Magazine The user will select the magazine they want to download the software from. Then they will select the number of disks or DVD's they want to download. Digit magazine software is available from the app's main menu. It will be shown here. Software list in Digit Magazine If the user wants to download the software they have already selected to use in the Download page, they will select the software that is listed in the magazine. The Download of Digit Magazine Software The software is downloaded to the users desktop from the Digit Magazine CD/DVD/USB, or all the software that is installed on the users computer. The viewer Dig b7e8fdf5c8

# **Thinkdigit Archive Crack + [2022-Latest]**

Thinkdigit is a set of  $C#$  programs that enables the complete functionality of a DIGIT magazine publication. The solution allows the user to view various internal and customer documents such as View/Processes, View/Sales, View/Send, View/Customer, and even create and manage their own unique structures. Thinkdigit is different from other programs because it provides a package of C# and MS SQL Server.NET component to be installed on a user's local or networked PC. There is no requirement to load the.NET framework on the client computer. This drastically reduces the overhead for the system and makes the client experience very light on the system resources. The application will read the database from a copy saved on the client computer. It does this by reading the files from the DVD/CD. It does not install or modify the original files from the magazine. If there is interest in the project I will be happy to give more information. Q: How to check if a feature was loaded? How to check if a feature was loaded with any modifier? For example, if I'm loading a feature in QGIS with a group field qgis\_group\_layer( "layer", "name='group'", "isClosed='0'" ) Is there any way in order to check if this group field already exists in the layer? I have a need of this feature for a script on input layers. A: You can use a conditional statement to check if the field exists, for example, if (FID in (0,1,2,3,4,5,6,7,8,9)): print "your field" or to see if your field exists if (FID not in (0,1,2,3,4,5,6,7,8,9)): print "your field" This goes through the FieldList for each of the layer's fields and checks if FID exists In your case you can simply check the group layer: if (qgis\_group\_layer( "layer", "name='group'", "isClosed='0'" )): print "your field" If this layer exists, there is a field "group" inside it and the field

#### **What's New in the Thinkdigit Archive?**

Category:Free web applications Category:Free softwareThe Great Distemper The Great Distemper is a play by the British writer, philosopher and critic George Bernard Shaw. It was first produced at the Garrick Theatre on 13 April 1902, and ran for a total of 15 performances. It was Shaw's first attempt at a full-length play, and it was not until some years later that he successfully turned a similar experiment, St. Joan, into a first-class success. The title of the play refers to the Great Plague of the mid-fourteenth century, which devastated the population of England, and on which Shaw was to play several roles in his autobiographical trilogy of plays, Back to Methuselah, Caesar and Cleopatra, and Major Barbara. The play tells the story of the Plague, with a special emphasis on the effects it had upon the personality of a certain "nemesis". Heine is characterised in a way that reveals the powerful influence he had on Shaw's own thinking at the time he wrote the play. Before the play's original production, Shaw wrote a pamphlet which was published in The Mercury to explain his thinking behind the play. References Further reading External links Category:1902 plays Category:Plays by George Bernard ShawQ: How do I retain the Ctrl key in my input fields? I have a form on a website which allows users to create new blog posts. It uses the Drupal contributed core blogging form. This form has an extra textfield field above the body of the post. That text field needs to be accessible for users who use the Ctrl key. With the default style, it disappears when ctrl is pressed. What's the best way to retain the Ctrl key? A: You can use jQuery to keep that key pressed. If you're on Drupal 7.x, use the following code: jQuery(document).ready(function(\$) { \$(document).keyup(function(e) { if (e.ctrlKey) { var curr\_field = \$('.fieldname').val(); \$('.field-name').val(curr\_field + e.key);

## **System Requirements:**

You may need to activate a free account on Game Jolt before the game can be downloaded. If you are having trouble downloading, try restarting your computer. Game description: In the ruins of a fallen empire, the last survivors of the kingdom roam an open world, searching for forgotten ruins, treasures and secrets. The kingdom was led by a wise King who believed that education and community were the keys to a better future. With the kingdom quickly unraveling, you must find the 13 lost children and return them to the safe haven of your home. Game

<http://citizenrelocations.com/?p=3808>

<https://motofamily.com/ez-audio-server-crack/>

[https://nadonsregals.com/opendlx-crack-with-serial-key-free-download](https://nadonsregals.com/opendlx-crack-with-serial-key-free-download-x64-latest/)[x64-latest/](https://nadonsregals.com/opendlx-crack-with-serial-key-free-download-x64-latest/)

[http://chemempurh.yolasite.com/resources/Shrink-It-](http://chemempurh.yolasite.com/resources/Shrink-It-Crack---Download.pdf)[Crack---Download.pdf](http://chemempurh.yolasite.com/resources/Shrink-It-Crack---Download.pdf)

[http://www.abbotsfordtoday.ca/wp-content/uploads/2022/07/Deluxe\\_Me](http://www.abbotsfordtoday.ca/wp-content/uploads/2022/07/Deluxe_Menu_With_License_Code_2022_New.pdf) [nu\\_With\\_License\\_Code\\_2022\\_New.pdf](http://www.abbotsfordtoday.ca/wp-content/uploads/2022/07/Deluxe_Menu_With_License_Code_2022_New.pdf)

<https://wmondemand.com/?p=17556>

<https://seisystem.it/wp-content/uploads/2022/07/sambanta.pdf>

[https://pra-namorar.paineldemonstrativo.com.br/upload/files/2022/07/h](https://pra-namorar.paineldemonstrativo.com.br/upload/files/2022/07/hoXbTnw15xrq1y3rnCXN_04_d4a035946ef0d3ce63e3c73ac397296e_file.pdf) [oXbTnw15xrq1y3rnCXN\\_04\\_d4a035946ef0d3ce63e3c73ac397296e\\_file.](https://pra-namorar.paineldemonstrativo.com.br/upload/files/2022/07/hoXbTnw15xrq1y3rnCXN_04_d4a035946ef0d3ce63e3c73ac397296e_file.pdf) [pdf](https://pra-namorar.paineldemonstrativo.com.br/upload/files/2022/07/hoXbTnw15xrq1y3rnCXN_04_d4a035946ef0d3ce63e3c73ac397296e_file.pdf)

[https://kitchenwaresreview.com/abstract-classical-crack-free](https://kitchenwaresreview.com/abstract-classical-crack-free-april-2022/)[april-2022/](https://kitchenwaresreview.com/abstract-classical-crack-free-april-2022/)

<https://wakelet.com/wake/gIkRn598yqPSmzGfcBE39>

[http://www.osremanescentes.com/acervo-teologico/xwindows-dock](http://www.osremanescentes.com/acervo-teologico/xwindows-dock-crack-license-key/)[crack-license-key/](http://www.osremanescentes.com/acervo-teologico/xwindows-dock-crack-license-key/)

[https://transmetro.id/2022/07/halogen-cipher-crack-license-keygen-free](https://transmetro.id/2022/07/halogen-cipher-crack-license-keygen-free-download-pc-windows/)[download-pc-windows/](https://transmetro.id/2022/07/halogen-cipher-crack-license-keygen-free-download-pc-windows/)

<https://dsdp.site/it/?p=23741>

<http://lovelymms.com/freelan-crack-keygen-download/>

<https://togetherwearegrand.com/webmatrix-crack-updated-2022/>

[https://vincyaviation.com/ez-speak-crack-activator-free-download](https://vincyaviation.com/ez-speak-crack-activator-free-download-updated/)[updated/](https://vincyaviation.com/ez-speak-crack-activator-free-download-updated/)

<https://lapa.lv/azuon-crack-license-keygen-updated-2022/> <https://koshmo.com/?p=45178>

<http://ransonmedia.com/xml-vision-converter-crack-free/>

http://outdooryogany.com/wp-content/uploads/2022/07/Yuv\_Viewer\_Cr [ack\\_\\_\\_Free\\_Download\\_3264bit\\_Latest2022.pdf](http://outdooryogany.com/wp-content/uploads/2022/07/Yuv_Viewer__Crack___Free_Download_3264bit_Latest2022.pdf)